# ΑΝΑΠΤΥΞΗ ΕΦΑΡΜΟΓΩΝ ΣΕ ΠΡΟΓΡΑΜΜΑΤΙΣΤΙΚΟ ΠΕΡΙΒΑΛΛΟΝ ΤΕΧΝΟΛΟΓΙΚΗΣ ΚΑΤΕΥΘΥΝΣΗΣ Γ΄ ΛΥΚΕΙΟΥ 29 ΜΑΪΟΥ 2013 ΕΚΦΩΝΗΣΕΙΣ

### ΘΕΜΑ Α

Α1. Να γράψετε στο τετράδιό σας τον αριθμό καθεμιά $\sqrt{a}$ από πις παρακάτω προτάσεις 1-6 και δίπλα τη λέξη ΣΩΣΤΟ, αν η πρόταση είναι σωστή, ή τη λέξη ΛΑΘΟΣ, αν η πρόταση είναι λανθασµένη.

- 1. Η τιμή μιας μεταβλητής και ο τύπος της μπορούν να αλλάζουν κατά την εκτέλεση ενός προγράµµατος.
- 2. Όταν υπάρχουν δυο βρόχοι, ο ένας εμφωλευμένος μέσα στον άλλο, αυτός που ξεκινάει τελευταίος πρέπει να ολοκληρώνεται πρώτος.
- 3. Μια διαφορά της εντολής Όσο σε σχέση με την εντολή Μέχρις\_ότου οφείλεται στη θέση της λογικής συνθήκης στη ροή εκτέλεσης των εντολών.
- 4. Aν  $A = 2$ ,  $B = 3$ ,  $\Gamma = 4$  και  $\Delta = \sqrt{2}$  (AHOHΣ, τότε η τιμή της έκφρασης (Β \* Γ > Α + Β) ΚΑΙ (ΟΧΙ $(\triangle)$ ) είναι ΑΛΗΘΗΣ
- ει να σλακληρωνεται πρωτος.<br>Is **Όσο** σε σχέση με την εντολή<br>νθήκης στη ροή εκτέλεσης των εν<br>21 (Δ)) είναι ΑΛΗΘΗΣ.<br>**XI(Δ))** είναι ΑΛΗΘΗΣ.<br>εντολής ΔΙΑΒΑΣΕζ το πρόγραμι<br>εντολής ΔΙΑΒΑΣΕζ το πρόγραμι<br>εντολής ΔΙΑΒΑΣΕζ το πληκτρ 5. Κατά την εκτέλεση της εντολής ΔΙΑΒΑΣΕ, το πρόγραμμα διακόπτει την εκτέλεσή του και περιµένει την εισαγωγή τιµών από το πληκτρολόγιο.

6. Οι πίνακες δεν µπορούν να έχουν περισσότερες από δύο διαστάσεις.

Μονάδες 6

Α2. Δίνεται το παρακάτω ημίτελές τμήμα αλγορίθμου:

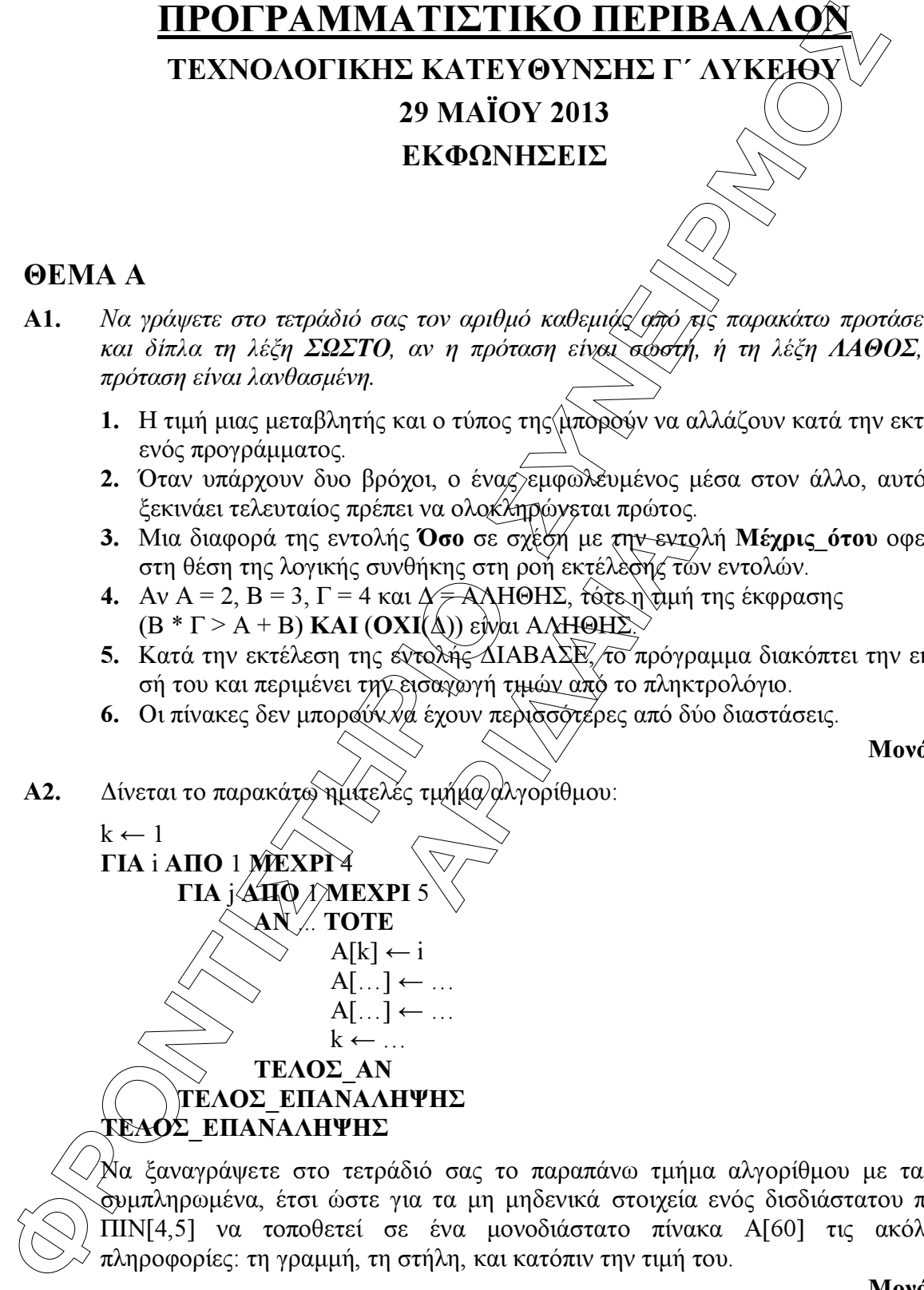

Να ξαναγράψετε στο τετράδιό σας το παραπάνω τµήµα αλγορίθµου µε τα κενά συµπληρωµένα, έτσι ώστε για τα µη µηδενικά στοιχεία ενός δισδιάστατου πίνακα ΠΙΝ[4,5] να τοποθετεί σε ένα µονοδιάστατο πίνακα Α[60] τις ακόλουθες πληροφορίες: τη γραµµή, τη στήλη, και κατόπιν την τιµή του.

- Α3. α. Να αναφέρετε ονοµαστικά τους λόγους για τους οποίους αναθέτουµε την επίλυση ενός προβλήµατος σε υπολογιστή (µονάδες 4).
	- β. Να γράψετε τις περιπτώσεις για τις οποίες δικαιολογείται η χρήση της σειριακής µεθόδου αναζήτησης σε έναν πίνακα (µονάδες 3).
	- γ. Να γράψετε τα πλεονεκτήµατα των γλωσσών υψηλού επιπέδου (µονάδες 4).
- Α4. α. ∆ίνεται τετραγωνικός πίνακας Π[100,100] και το παρακάτω τµήµα αλγορίθµου σε ψευδογλώσσα:

Για i από 1 µέχρι 100 Για j από 1 µέχρι 100 Αν i<j τότε ∆ιάβασε Π[i,j] Τέλος\_αν Τέλος\_επανάληψης Τέλος\_επανάληψης

Να ξαναγράψετε στο τετράδιό σα<del>ς το</del> παραπάνω τμήμα αλγορίθμου χωρίς τη χρήση της δοµής επιλογής, έτσι ώστε να επιτελεί την ίδια λειτουργία (µονάδες 4).

- τετράδιό σας το παρακάτω τμή<br>αμμές εντολών 2/και 3 ώστε<br>δυο αριθμούς που διαβάστηκαν:<br>Σε τους αριθμούς της στήλης Αι β. Να μεταφέρετε στο τετράδιό σας το παρακάτω τμήμα αλγορίθμου, έχοντας συµπληρώσει τις γραµµές εντολών 2, και 3 ώστε να εµφανίζει πάντα το µεγαλύτερο από τους δυο αριθµούς που διαβάστηκαν:
	- 1. ∆ιάβασε Α, Β
	- 2. Αν Α … Β τότε
	- 3. ……………..
	- 4. Τέλος\_αν
	- 5. Εµφάνισε Α

(µονάδες 4) Μονάδες 8

Μονάδες 11

Α5. Να γράψετε στο τετράδιό σας τους αριθµούς της στήλης Α και δίπλα το γράµµα της στήλης Β που αντιστοιχεί σωστά.

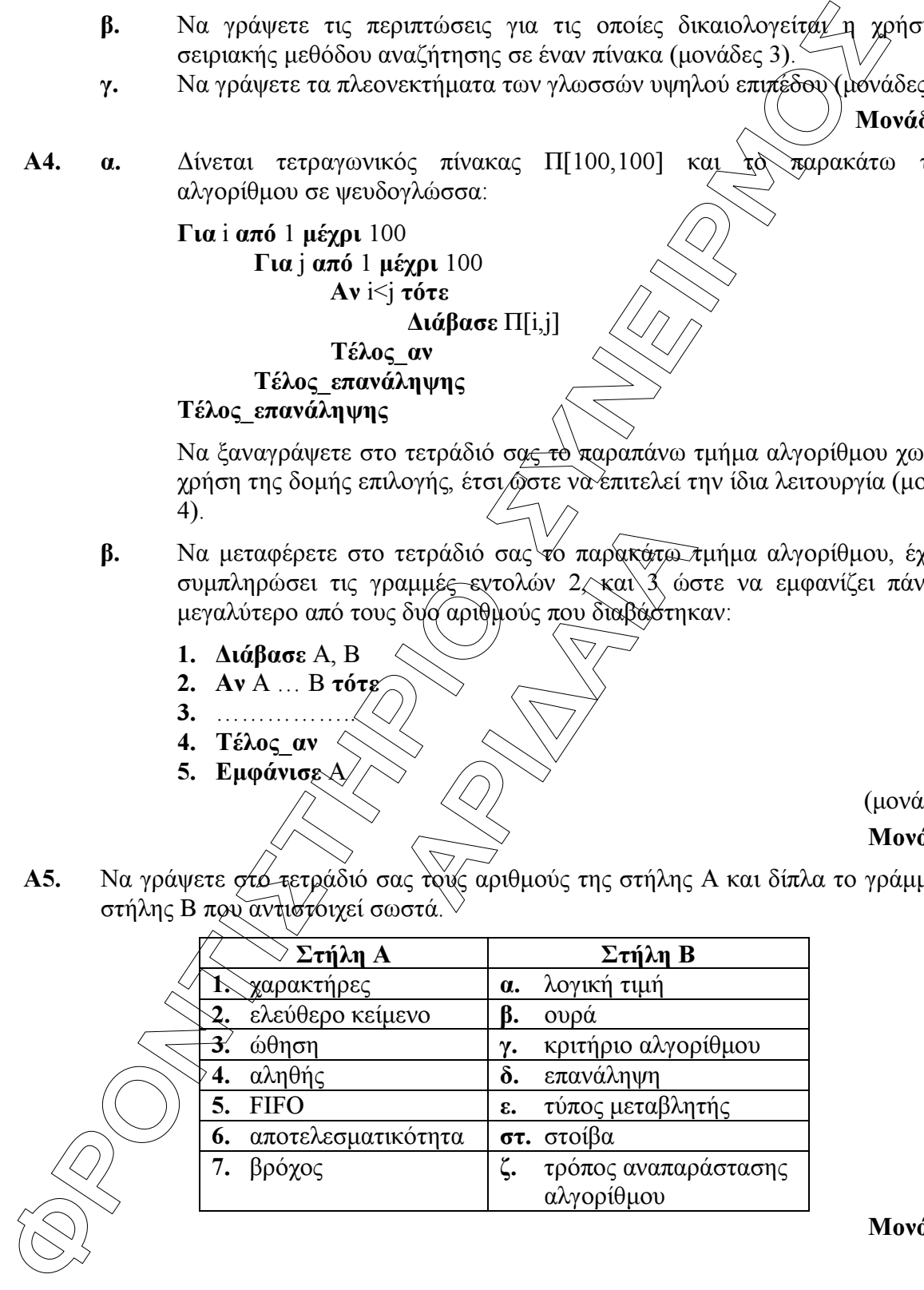

## ΘΕΜΑ Β

```
EVERTIFY ANTIGE SERVE TRANS AND CONSULTER AND A SUPPLIES TO A SUPPLIES THE CONSULTER AND A CONSULTER CONSULTER CONSULTER CONSULTER CONSULTER CONSULTER CONSULTER CONSULTER CONSULTER CONSULTER CONSULTER CONSULTER CONSULTE
  Β1. ∆ίνεται ο παρακάτω αλγόριθµος: 
             Αλγόριθµος Παράγοντες 
             ∆ιάβασε α 
             k \leftarrow 2Όσο α>1 επανάλαβε 
                        Αν α mod k = 0 τότε 
                                    Εµφάνισε k 
                                   \alpha \leftarrow \alpha div k
                        Αλλιώς 
                                   k \leftarrow k+1Τέλος_αν 
             Τέλος_επανάληψης 
             Τέλος Παράγοντες
```
Να σχεδιάσετε στο τετράδιό σας το αντίστοιχο διάγραµµα ροής.

#### Μονάδες 10

Β2. Έστω μονοδιάστατος πίνακας Π[100], του οποίου τα στοιχεία περιέχουν τις λογικές τιµές ΑΛΗΘΗΣ και ΨΕΥ∆ΗΣ. Να γραφεί τµήµα αλγορίθµου που χωρίς τη χρήση «αλγορίθµων ταξινόµησης» να τοποθετεί στις πρώτες θέσεις του πίνακα την τιµή ΑΛΗΘΗΣ και στις τελευταίες την τιµή ΨΕΥ∆ΗΣ.

Μονάδες 10

## ΘΕΜΑ Γ

Η2. Να γραφει τμημα αλγορι<del>σμ</del><br>να τοποθετεί στις πρώ<del>τες</del> θέσε<br>ες την τιμή ΨΕΥΔΗΣ.<br>ΣΥ των φορητών υπολογιστών, των<br>γεία των ανθρώπων από την<br>γεία των ανθρώπων από την<br>σκοπό αυτό γίνονται μετρήσε<br>αγνητικής ακτινοβολίας, πά Η χρήση των κινητών τηλεφώνων, των φορητών υπολογιστών, των tablet υπολογιστών από τους νέους αυξάνεται ραγδαία. Ένας από τους στόχους των ερευνητών είναι να διερευνήσουν αν υπάρχουν επιπτώσεις/στην υγεία των/ανθρώπων από την αυξημένη έκθεση στα ηλεκτροµαγνητικά πεδία. Για τον σκοπό αυτό γίνονται µετρήσεις του ειδικού ρυθµού απορρόφησης (SAR) της ηλεκτροµαγνητικής ακτινοβολίας, πάνω στο ανθρώπινο σώµα. Ο δείκτης SAR μετράται σε Watt/Kgr και φ,παγκόσμιος οργανισμός υγείας έχει θεσμοθετήσει ότι τα επιτρεπτά όρια για το κεφάλι και τον κορµό είναι µέχρι και 2 Watt/Kgr, ενώ για τα άκρα µέχρι και 4 Watt/Kgr. Θέλοντας να προσοµοιάσουµε την έρευνα, θεωρούµε ότι σε 30 μαθητές έχουν τοποθετηθεί στον καθένα δυο μετρητές του δείκτη SAR, ο ένας στο κεφάλι και ο άλλος σε ένα από τα άνω άκρα, οι οποίοι καταγράφουν τις τιµές του αντίστοιχου δείκτη SAR κάθε 6 λεπτά.

Να αναπτύξετε αλγόριθµο σε ψευδογλώσσα, ο οποίος:

Γ1. Να διαβάζει τους πίνακες: ΚΩ∆[30], ο οποίος θα περιέχει τους κωδικούς των 30 µαθητών, τον πίνακα ΚΕΦ[30,10], του οποίου κάθε γραµµή θα αντιστοιχεί σε έναν µαθητή και θα έχει 10 τιµές που αντιστοιχούν στο SAR της κεφαλής για µια ώρα, καθώς και τον πίνακα ΑΚΡ[30,10] που κάθε γραµµή θα αντιστοιχεί σε έναν µαθητή και θα έχει 10 τιµές που αντιστοιχούν στο SAR του άκρου για µια ώρα.

#### Μονάδες 2

Γ2. Για κάθε µαθητή να καταχωρεί σε δισδιάστατο πίνακα ΜΟ[30,2] τις µέσες τιµές του SAR για το κεφάλι στην 1η στήλη και για το άκρο στη 2η στήλη.

Γ3. Να εµφανίζει για κάθε µαθητή τον κωδικό του και ένα από τα µηνύµατα, «Χαµηλός SAR», «Κοντά στα όρια», «Εκτός ορίων», όταν η μέση τιμή του SAR της κεφαλής, καθώς και η μέση τιμή του SAR ενός εκ των άκρων του κυμαίνονται στις παρακάτω περιοχές:

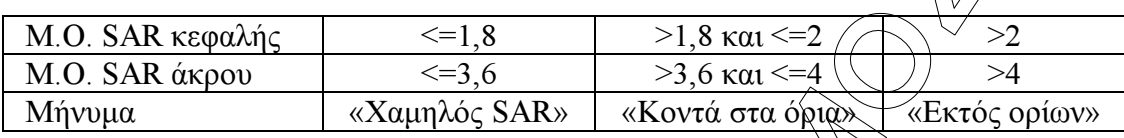

Το μήνυμα που θα εμφανίζεται θα πρέπει να είναι ένα μόνο για κάθε μαθητή και θα εξάγεται από τον συνδυασµό των τιµών των µέσων όρων των δυο SAR, όπου βαρύτητα θα έχει ο µέσος όρος, ο οποίος θα βρίσκεται σε µεγαλύτερη περιοχή τιµών. Για παράδειγμα, αν ο μέσος όρος SAR του άκρου έχει τιμή 3,8 και της κεφαλής έχει τιµή 1,5 τότε πρέπει να εµφανίζεται το µήνυµα «Κοντά στα όρια» και κανένα άλλο.

#### Μονάδες 7

Γ4. Θεωρώντας ότι όλες οι τιμές του πίνακα ΜΟ<del>[30,2]</del> είναι διαφορετικές, να εμφανίζει τις τρεις µεγαλύτερες τιµές για τον µέσο όρο SAR της κεφαλής και τους κωδικούς των µαθητών που αντιστοιχούν σε αυτές. Μετά να εµφανίζει τις τρεις µεγαλύτερες τιµές για τον µέσο όρο SAR του άκρου και τους κωδικούς των µαθητών που αντιστοιχούν σε αυτές.

#### Μονάδες 7

## ΘΕΜΑ ∆

Σε ένα πρόγραµµα ανταλλαγής µαθητών Comenius συµµετέχουν µαθητές από δυο χώρες: Ελλάδα (EL) και Ισπανία (ES). Οι µαθητές αυτοί καλούνται να απαντήσουν σε µια ερώτηση όπου οι δυνατές απαντήσεις είναι:

1. Πολύ συχνά 2. Συχνά 3. Αρκετές φορές 4. Σπάνια 5. Ποτέ

*Antow* Comenius συμμετέχουν<br>Aπτον Comenius συμμετέχουν μ<br>αθητές αυτοί καλρύνται να απαν<br>Τά **3.** Αρκετές φορές **4.** Σπάν<br>6 αριθμό απάντησης πόσες φορ<br>ντησή είχε τα μεγαλύτερα ποσοσ Στην πρώτη φάση επεξεργασίας της ερώτησης πρέπει να καταγραφούν οι απαντήσεις από κάθε χώρα και να µετρήσουν για κάθε αριθµό απάντησης πόσες φορές υπάρχει, µε σκοπό να αναφέρουν για κάθε χώρα, ποια απάντηση είχε τα µεγαλύτερα ποσοστά.

Για να βοηθήσετε στην επεξεργασία να αναπτύξετε πρόγραµµα σε ΓΛΩΣΣΑ το οποίο:

- ∆1. α. Να περιέχει τµήµα δηλώσεων.
	- β. Να δηµιουργεί δύο πίνακες EL[5] και ES[5] και να καταχωρίζει σε αυτούς την <del>τιμή </del>δ σε όλα τα στοιγεία τους.

#### Μονάδες 2

**VEO**δός και η μέση τημή του SAR ενός εκ των ύνερων του κυμαίνοντας έτη εφωται<br>
παρτούς:<br>
<u>MO SAR κεφαλής (SAR και του δεναστού δεναστού του αποτεύου του κυμαίνοντας επιβαθεί του δεναστού δεναστού δεναστού δεναστού δενασ</u> ∆2. Για κάθε µαθητή να διαβάζει το όνοµα της χώρας του και τον αριθµό της απάντησής του. Οι δυνατές τιµές για τη χώρα είναι: EL, ES και για την απάντηση 1,2,3,4,5. Η κάθε απάντηση θα πρέπει να προσµετράται σε έναν από τους δύο πίνακες EL[5], ES[5] ανάλογα µε τη χώρα και στο αντίστοιχο στοιχείο. ∆ηλαδή, αν δοθούν για τιµές οι ES και 4, τότε θα πρέπει στο 4<sup>ο</sup> στοιχείο του πίνακα ES[5] να προστεθεί µια ακόµα καταχώριση. (∆εν απαιτείται έλεγχος εγκυρότητας τιµών)

#### Μονάδες 5

∆3. Η προηγούµενη διαδικασία εισαγωγής δεδοµένων και καταχώρισης απαντήσεων θα ελέγχεται από την ερώτηση «για ∆ιακοπή της εισαγωγής πατήστε ∆ ή δ», που θα εµφανίζεται, και ο χρήστης θα πρέπει να δώσει το χαρακτήρα ∆ ή δ για να σταµατήσει την επαναληπτική διαδικασία.

**A4.** Στο τέλος για κόθε χόγια να ειραντίζει πους αρθμός απάντησης είχε διακό που το προσπό, καθώς και τα ποσοστό ουτό Για την υλαπαίηση αυτοί Για χρόνισμια (προσπό διακό και το προσπό το συνεργασία διακό το προσπό το συν Δ4. Στο τέλος για κάθε χώρα να εμφανίζει ποιος αριθμός απάντησης είχε το μέγαλύτερο ποσοστό, καθώς και το ποσοστό αυτό. Για την υλοποίηση αυτού του ερωτήµατος θα χρησιμοποιήσετε δυο φορές το υποπρόγραμμα ΜΕΓ ΠΟΣ που θα κατασκευάσετε στο ερώτηµα ∆5.

Θεωρούµε ότι για κάθε χώρα τα ποσοστά των απαντήσεων είναι διαφορετικά µεταξύ τους και δεν υπάρχει περίπτωση ισοβαθµίας.

Μονάδες 3

Μονάδες 3

- ∆5. Να αναπτύξετε το υποπρόγραµµα ΜΕΓ\_ΠΟΣ το οποίο:
	- 1. Να δέχεται έναν πίνακα ακεραίων 5 θέσεων.
	- 2. Να βρίσκει το μεγαλύτερο στοιχείο του πίνα και σε ποια θέση βρίσκεται.
	- 3. Να βρίσκει το ποσοστό που κατέχει το μεγαλύτερο στοιχείο σε σχέση με το άθροισµα όλων των στοιχείων του πίνακα.
	- 4. Να επιστρέφει στο κυρίως πρόγραμμα το ποσοστό αυτό, καθώς και την θέση στην οποία βρίσκεται.

**TOV TILVÁKESY ELVAI SIAOPOPETIKÉ.**<br>KVTIJOIJ OTIJV BRŐTIJOI<sub>J</sub><br>ANDRE STANDARD STANDARD STANDARD STANDARD STANDARD STANDARD STANDARD STANDARD STANDARD STANDARD STANDARD STANDARD STANDARD STANDARD STANDARD STANDARD STANDARD Θεωρήστε ότι όλες οι τιµές των πινάκων είναι διαφορετικές και ότι για κάθε χώρα υπάρχει τουλάχιστον µια απάντηση στην ερώτηση.